# **Jahresupdate Empfehlungen - Rewe**

Stand 16.12.2020

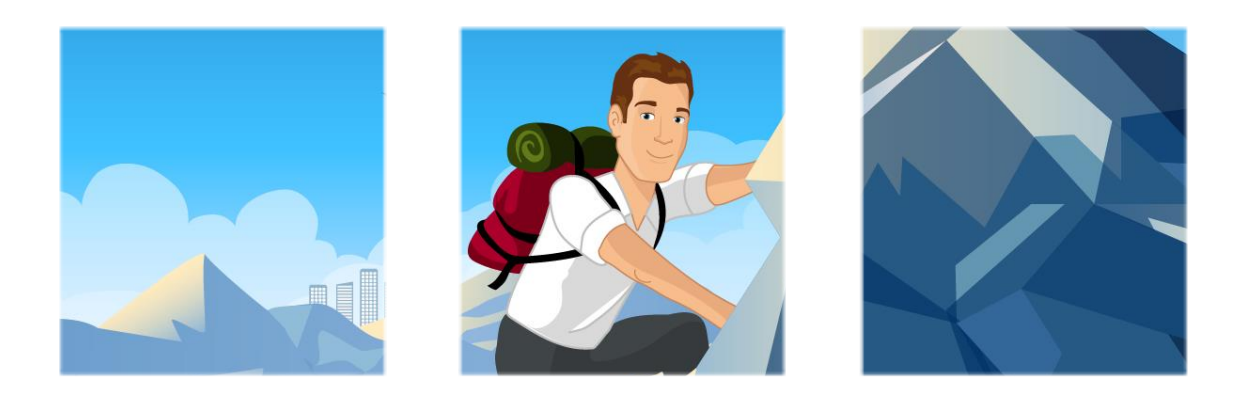

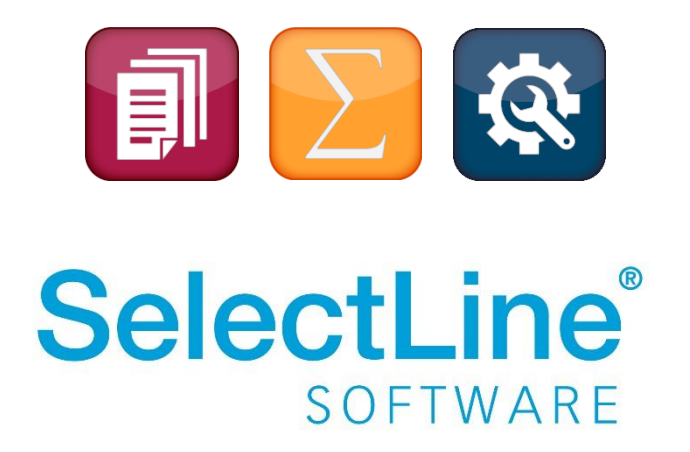

Copyright © 2020, SelectLine® Software GmbH

Alle Rechte vorbehalten!

#### **Informationen zum Jahresupdate**

Zum 01.01.2021 wird der **Regelsteuersatz von 16 % auf 19 % angehoben**. Zudem ändert sich der **ermäßigte Steuersatz von 5 % auf 7 %**. Wie zum Jahresende üblich, werden die Änderungen im Bereich der Standardkontenrahmen und Elster-Versendung veröffentlicht.

In folgendem Dokument werden die einzelnen Punkte und deren Besonderheiten im Rahmen der Rückabwicklung des Konjunkturpakets und der Änderungen zum Jahreswechsel aufgegriffen.

# **1 Umsatzsteuervoranmeldung ab Januar 2021**

Zum jetzigen Zeitpunkt liegen seitens des Bundesfinanzministeriums **keine Informationen zur Voranmeldung der Umsatzsteuervorauszahlung für 2021 vor**. Wir als Software-Hersteller können demzufolge aktuell kein neues Musterformular für die Voranmeldung der Umsatzsteuervorauszahlung für 2021 im Programm integrieren und bereitstellen.

Es wird ab der Version 20.3.7 daher ein **vorläufiges** Formular geben, welches die Voranmeldung gemäß dem BMF-Schreiben für die Voranmeldung 2020 ausgibt.

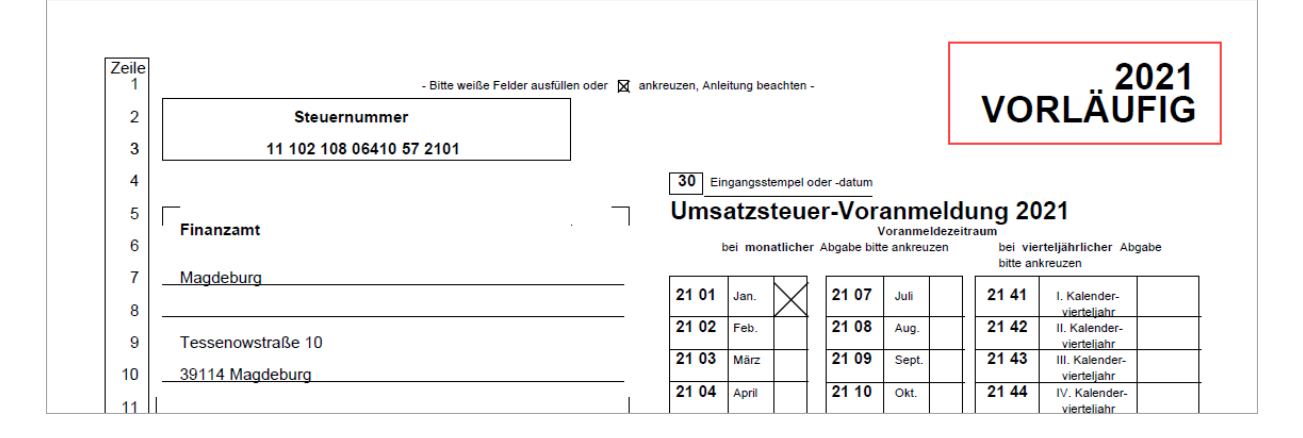

#### **1.1 Zusätzliches Update Anfang 2021**

Sobald das Bundesfinanzministerium die Mustervordrucke und die Erklärungen zur Umsatzsteuervoranmeldung 2021 veröffentlicht, werden wir die Anpassungen im Programm integrieren und Ihnen zeitnah ein Update zur Verfügung stellen. Zusätzlich zu den Druckvorlagen für 2021 werden voraussichtlich zwei neue Kennzahlen im Mustervordruck verwendet.

Leider können wir aufgrund der aktuellen Situation nicht beurteilen, wann diese Informationen seitens des Bundesfinanzministeriums bereitgestellt werden.

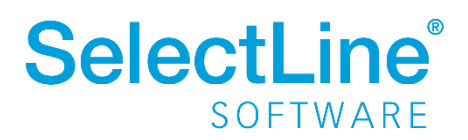

# **2 Elster-Update**

Mit der Version 20.3.7 wird die Komponente Elster aktualisiert. Eine Aktualisierung ist dabei zwingend erforderlich, da nur so die Übermittlung der Umsatzsteuervoranmeldung für den Zeitraum Januar 2021 durchzuführen ist.

#### **3 Kontenrahmenanpassungen**

Seitens DATEV wurden die Kontenrahmenanpassungen für das Jahr 2021 veröffentlicht. Nachlesen können Sie diese Änderungen in de[r Online-Datenbank DATEVs.](https://www.datev.de/dnlexom/client/app/index.html#/document/0907102?hitMarkTerms%5B%5D=rw40_0907102&hitMarkTerms%5B%5D=Kontenrahmen%25202020)

In Version 20.3.7 sind diese Änderungen für die Vorlagemandanten SKR03 und SKR04 eingepflegt. Wollen Sie die Kontenrahmenanpassungen in den Produktivmandanten übernehmen, so können Sie die Datenaktualisierung unter dem Punkt "Konten" ausführen.

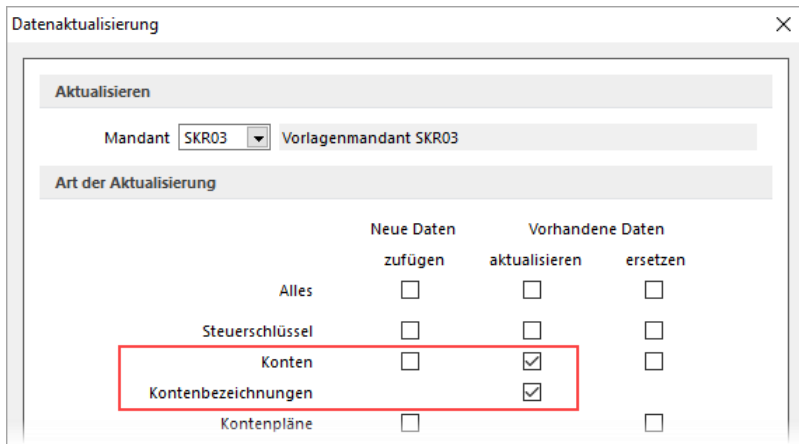

#### **3.1 Kontenänderungen laut Handlungsempfehlung 06/20**

Die von uns veröffentlichten Konten im Rahmen des Konjunkturpakets lau[t Handlungsempfehlung](https://www.selectline.de/data/uploads/2017/06/Konten-SKR-03-SKR-04-.xlsx)  [vom 16.06.2020](https://www.selectline.de/data/uploads/2017/06/Konten-SKR-03-SKR-04-.xlsx) bleiben auch im Wirtschaftsjahr 2021 vorhanden. Sollen laut Steuerberater andere Konten für die Buchung verwendet werden, können diese Konten unter *Stammdaten/Konten/Einstellungen/DATEV-Schnittstelle* hinterlegt werden.

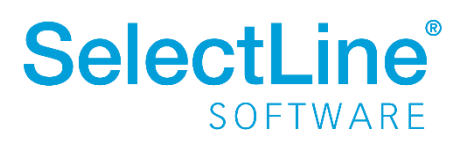

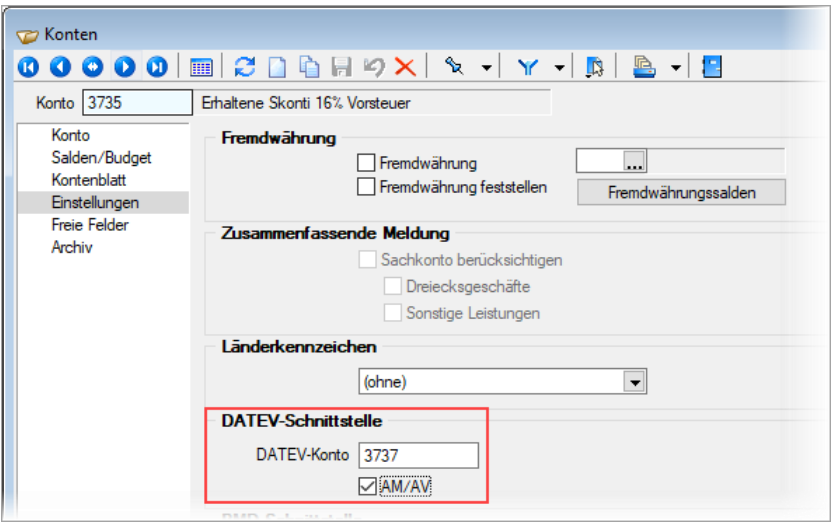

# **4 Steuerschlüsselanpassungen**

Die Steuerschlüsselanpassungen sind bereits mit der Veröffentlichung der Version 20.3.0 in den Standardkontenrahmen SKR03 und SKR04 enthalten.

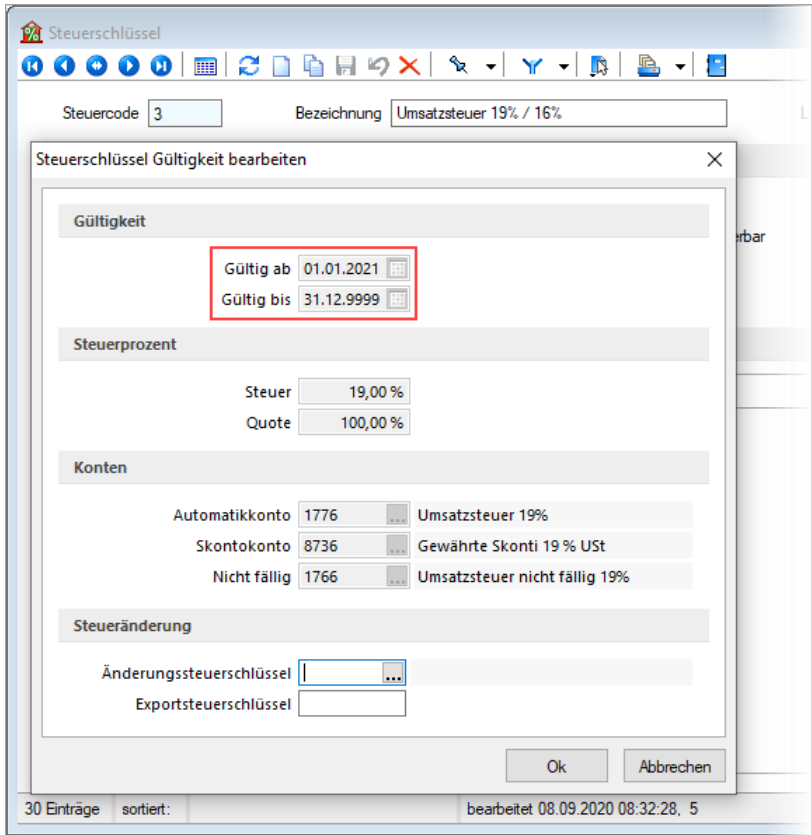

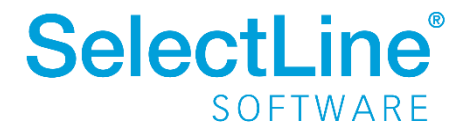

#### **4.1 Übernahme der Daten**

Wurde das Update auf eine Version 20.3.0 oder höher durchgeführt, so genügt es die Funktion Datenaktualisierung mit der Auswahl "Steuerschlüssel" durchzuführen, um die Daten mit dem Vorlagemandanten zu aktualisieren.

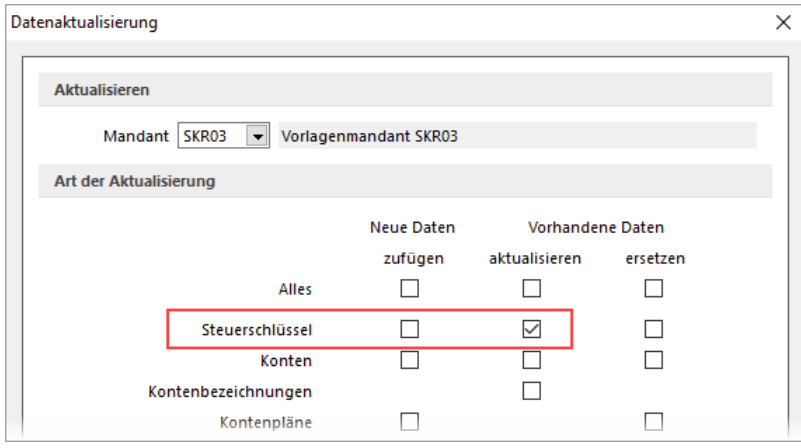

# **4.2 Änderungssteuerschlüssel**

Zudem werden die Steuerschlüssel 3 (Umsatzsteuer 19 %), 9 (Vorsteuer 19 %), 2 (Umsatzsteuer 7 %), 18 (Erwerbssteuer 19 %) um einen Änderungssteuerschlüssel erweitert. Diese

Änderungssteuerschlüssel bewirken bspw. die korrekte Umbuchung einer Zahlung unter Abzug von Skonto im Zeitraum der neuen Steuerprozente. Zudem wird bei der IST-Versteuerung die korrekte Umbuchung von Nicht-Fälliger Umsatzsteuer auf die Fällige Umsatzsteuer erreicht.

Sollten weitere Änderungssteuerschlüssel benötigt werden, sind diese manuell anzulegen. Eine Beschreibung, wie diese Änderungssteuerschlüssel anzulegen sind, können Sie [der bereitgestellten](https://www.selectline.de/data/uploads/2017/06/Konten-SKR-03-SKR-04-.xlsx)  [Kontenliste](https://www.selectline.de/data/uploads/2017/06/Konten-SKR-03-SKR-04-.xlsx) und de[r Handlungsempfehlung zur Warenwirtschaft](https://www.selectline.de/data/uploads/2020/12/Jahreswechsel-2020-2021-Empfehlungen-Warenwirtschaft.pdf) entnehmen.

# **5 Degressive Abschreibung für Wirtschaftsjahre 2020 und 2021**

Als steuerlicher Investitionsanreiz wird die degressive Abschreibung mit maximal 25 Prozent pro Jahr weiterhin ermöglicht. Im SelectLine Rechnungswesen bieten die Standardkontenrahmen die Abschreibungsart 11 "Degressive AfA" bereits an. Beim Erstellen des Anlagenzugangs und bei Definition der Abschreibungsparameter sind der maximale Prozentsatz und der maximale lineare Faktor entsprechend einzugeben.

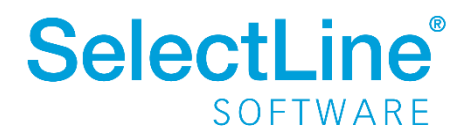

# **Jahresupdate Empfehlungen - Rewe**

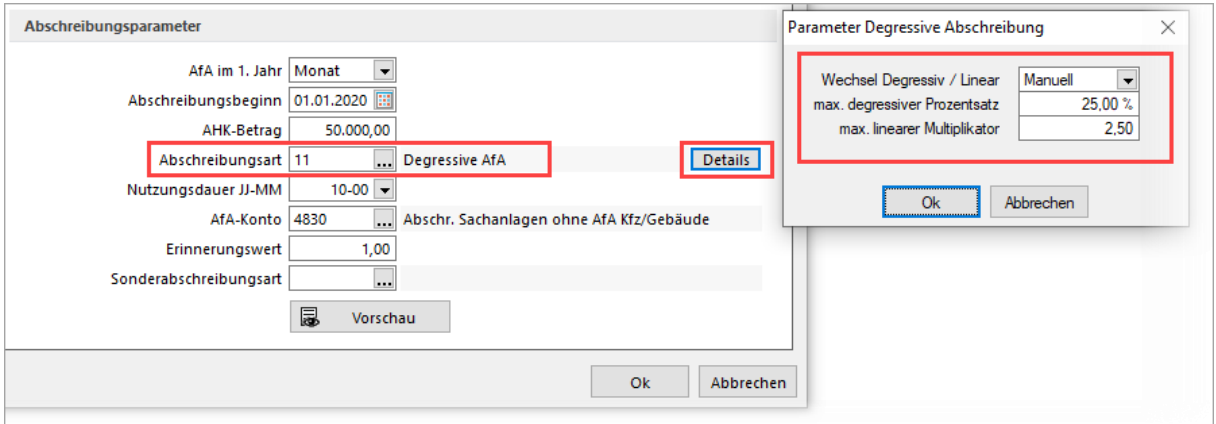

In bereits angelegten Anlagegütern im Jahr 2020 kann die Abschreibungsart von *Linear* auf *Degressiv* gewechselt werden. Die Neuberechnung der Anlagen erfolgt beim Speichern automatisch. Bereits verbuchte Abschreibungen werden um den neuberechneten Wert korrigiert.

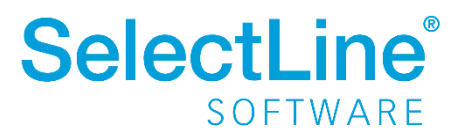